## CP/M for a Poly-88 Computer with a Micropolis Floppy Disk Controller

The target Poly-88 computer uses the same Micropolis floppy controller used in the Vector Graphic MZ computer. This makes CP/M for the MZ a good starting point for creating CP/M for this Poly-88.

The Vector Graphic branded CP/M uses Z80 opcodes in its BIOS, so it cannot be used with the Poly-88's 8080 processor. However, Lifeboat CP/M for the MZ does not use Z80 opcodes. The disk drives used with this Poly-88 are Micropolis MOD-I drives with 35 tracks. Lifeboat CP/M for the Vector Graphic MZ expects MOD-II drives with 77 tracks, so some disk parameters must be patched.

Lifeboat CP/M allows the end user to create custom serial I/O routines for the console, punch, reader and printer without having to modify the CP/M BIOS. 512 bytes of space is provided for custom drivers. The file "USER.ASM" provided by Lifeboat is a sample of a custom driver file. The file "POLYIO.ASM" is the custom serial driver file for the target Poly-88. The CP/M memory size equate in the driver file must be set properly so that the file assembles at the appropriate address for patching into the CP/M image prior to SYSGEN.

Listed below are the patches that must be applied. The command file PATCH.SUB automates application of these patches to a CP/M image file created with MOVCPM. See PATCH.SUB for more information.

Patch the maximum track number for each drive from 4C to 22 (76 to 34). This is a Lifeboat specific table used during a cold boot to patch the CP/M Drive Parameter Table.

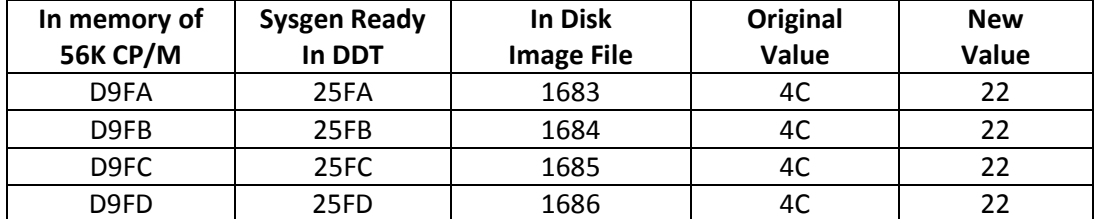

Set the 0x10 bit in the Lifeboat MODE BYTE. When this bit is set, interrupts are re-enabled after disk I/O operations in the BIOS.

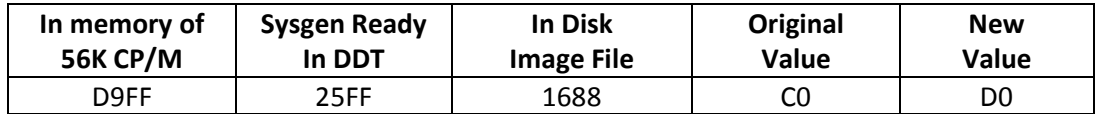

Patch the drive size that the Lifeboat BIOS copies during cold boot from its own table into the CP/M Drive Parameter Table. Value was 66 blocks of 2048 byte. Use 132 blocks of 1024 bytes instead.

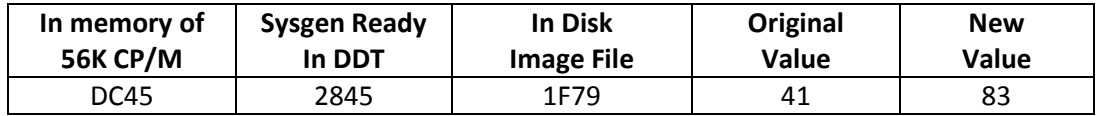

Patch BSH and BLM for 1024 byte block s and DRM for 64 directory entries. These values are patched directly into the CP/M Disk Parameter Table as these parameters are not modified by the Lifeboat BIOS during cold start.

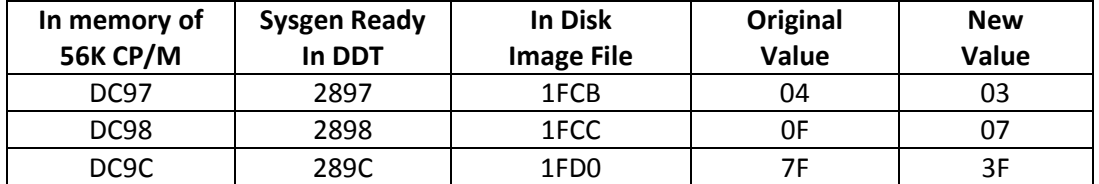

Move the assembled custom serial I/O driver (POLYIO) into the 512 bye patch area provided by Lifeboat.

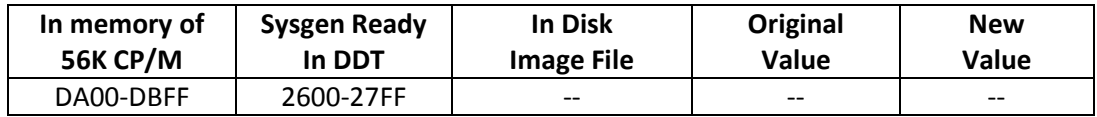